## **SDメモリーカードからルート探索をする**

パソコンを使用して、SDメモリーカードに保存したルートを本機で再探索することができます。 「「「おでかけ旅ガイド」A-34 ※SDメモリーカードの抜き差しは、必ず電源を切った状態で行ってください。

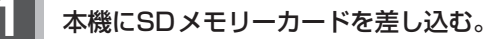

※ SDメモリーカードの差し込み方法については、「AP 「SDメモリーカードを入れる/取り 出すには」A‒33の手順 **1** をご覧ください。

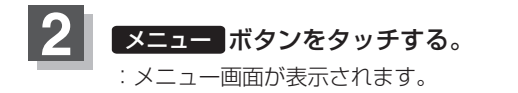

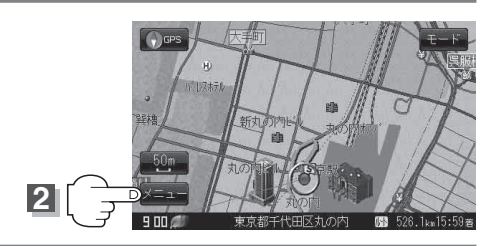

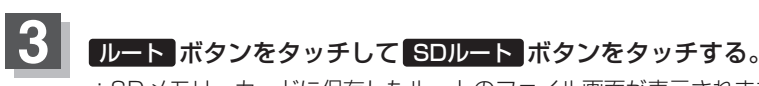

:SDメモリーカードに保存したルートのファイル画面が表示されます。 ※ SDメモリーカード内に保存したルートが1つの場合は、手順 **5** (D‒27)へ進んでください。

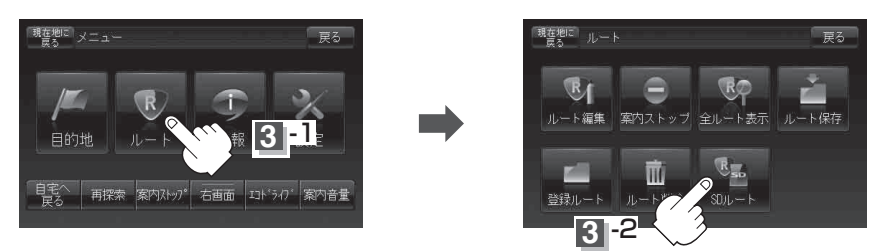

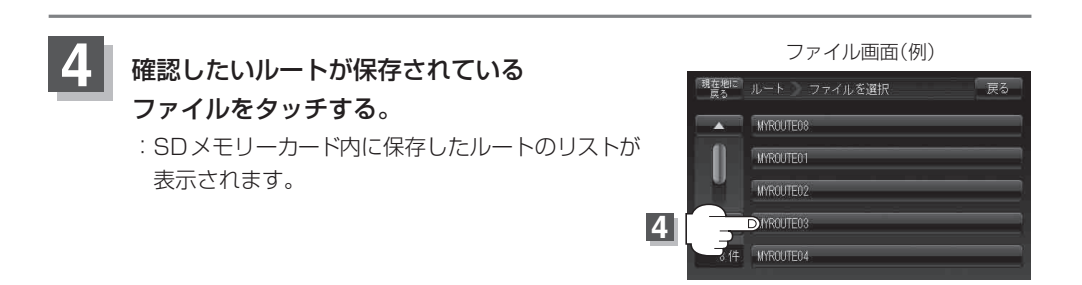